$\textbf{TI-83} \textbf{Symbol} \textbf{Fonts}$ Download font from: http://education.ti.com/educationportal/appsdelivery/download/download\_eula.jsp?applicationId=6179&contentPaneId=13&cid=US

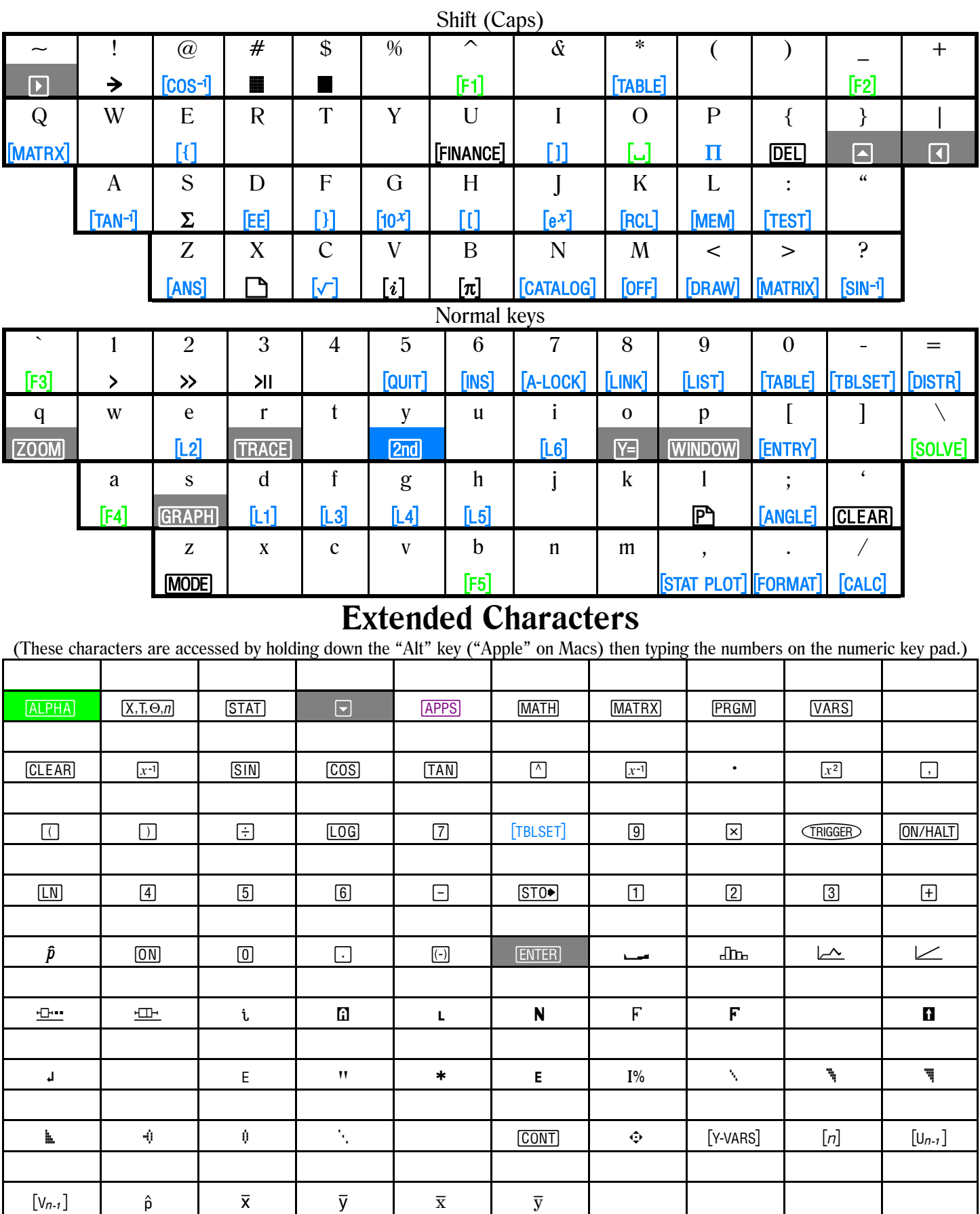